**VOVSOFT - Cryptocurrency Tracker Crack With Key Free Download [Mac/Win]**

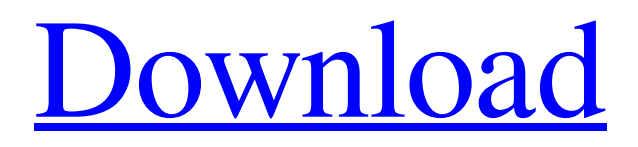

**[Download](http://evacdir.com/tectonic/brushy/?Vk9WU09GVCAtIENyeXB0b2N1cnJlbmN5IFRyYWNrZXIVk9=pniewski&ZG93bmxvYWR8R24xTlhZNGJueDhNVFkxTkRVMU9UY3dNbng4TWpVM05IeDhLRTBwSUhKbFlXUXRZbXh2WnlCYlJtRnpkQ0JIUlU1ZA=cheese)**

## **VOVSOFT - Cryptocurrency Tracker Crack+ Download**

VOVSOFT - Cryptocurrency Tracker Crack is the perfect companion for investors looking for a unique platform to stay up-todate with the latest news and trends in the world of cryptocurrencies. VOVSOFT Cryptocurrency Tracker offers you in-depth information on more than 500 cryptocurrencies worldwide, both in terms of the current trend and performance. In this platform, you can access all the features you need to stay on top of all things cryptocurrency. It provides you with the most relevant news regarding the most significant exchanges, ongoing conferences, relevant news, and much more. View more BitMEX is a revolutionary cryptocurrency exchange that allows its customers to trade on margin with BTC, ETH, XRP, BCH, LTC, and other digital currencies. Whether you trade for profit, or just for fun, you can be sure that you'll find the BitMEX experience to be an immersive and exciting one. The exchange handles up to 2 million trades per second, its customers can access a wide variety of market data and liquidity. Indeed, its API developers can generate and design high quality and reliable APIs. With the option of enabling margin trading, and advanced trading functionality, BitMEX is a one-stop destination for anyone looking to buy or sell cryptocurrencies. Currently, BitMEX has three pairs that are traded in the ever-growing cryptocurrency market, namely BTC/USD, ETH/USD, and XRP/USD. BitMEX allows traders to use margin trading to use leverage on a buy or sell. In margin trading, the trader adds cash to the trade and they are the person responsible for covering losses or gains in the event of a trade. How to integrate BitMEX with TAAPI? There are a number of software solutions for Bitcoin and other cryptocurrencies available on the web. However, BitMEX has many good qualities that make it a great option for cryptocurrency traders. With BitMEX, you can trade using a brokerage account. This means that you can start trading right away. You can choose whether you want to trade on margin or not. It's a quick process to get started. If you have any questions about the process, you can ask for more information from the BitMEX customer support team. The BitMEX platform uses this API. You'll be able to use the tools and functions of the BitMEX API. If you need help, you can contact its

# **VOVSOFT - Cryptocurrency Tracker 2022**

With the KEYMACRO app, you can change your MAC address remotely. With this, you can change your IP address and MAC address to make your computer or mobile device look different than it is, and not reveal your true address to networks. The app works by sending a one-time pad to your Mac or iOS device that you can use to decode the one-time pad to recover the original string. What's in this version: - Improved: Your Mac will now enter a screen saver mode when idle. This will help reduce battery drain. - Improved: You can now navigate your contacts list with the arrow keys on your Mac. - Improved: You can now configure and make sure your MAC address is the same as the one your computer has. - Improved: Previously you would need to restart your computer for the changes to take effect, now you will only need to restart the app. - Improved: Added a more prominent "Hide Mac Address" button in the about screen. - Bug fix: If you have a lot of devices that you manage your network for, you may have noticed that the About screen would sometimes jump to a different device than what you were trying to manage. We have fixed this and it should no longer happen. - Bug fix: The reset button did not work when you first installed the app. We have fixed this and it should now work properly. - Bug fix: If you previously used a passcode, the reset button should now work. - Bug fix: When updating for macOS 10.14.1 you may have seen that the app would not start after installation. We have fixed this and the app should now start properly. Requirements: Mac OS X 10.14.1 or later Copyright 1998-2018 Copyright owners. All rights reserved. If you like this app and if it's helpful for you or someone else, and if you like the developers and if you use or even like their apps, then consider donating to support the efforts of the developers.Docking of metal cations with an iron protein and the enzymatic effect of the divalent ions. The binding of metal cations to the metallochaperone protein ImdE from Escherichia coli was studied by spectroscopy, dynamic light scattering, and small angle Xray scattering. The interaction of the ImdE apoprotein with  $Fe(2+)$  and  $Fe(3+)$  cations is dominated by cation coordination in 1d6a3396d6

## **VOVSOFT - Cryptocurrency Tracker Latest**

BitCoin or Bitcoin is a peer-to-peer Internet currency that was developed and released in 2009 by an unknown person using the alias Satoshi Nakamoto. It is the first decentralized digital currency with no central repository or single administrator. Download for Android | Mac | Windows If you are a Bitcoin - Evangelist - Bitcoiner - You need this app. It gives you real time bitcoin value and real time bitcoin price graph. It is very easy to use and use very minimal battery power. Follow us on twitter to get instant updates Twitter : Feature list : Real Time Bitcoin Value Real Time Bitcoin Price Graph Turn on and off the currency converter Auto Update Automatically update currency prices and bitcoin value Exchange rates Bitcoin and United States Dollar (USD) currency exchange Real time Bitcoin value updates with full currency conversion Easy currency conversions Automatically convert your units of measurement Automatically display the current date and time Automatically set your default units of measurement Choose whether you want to show coin hours or minutes in the currency converter Choose the unit of measurement for currencies, seconds, milliseconds and minutes Set the units for currencies Save your currency settings for future uses Compatible with iPhone, iPad, Android & Windows Phone You can now see bitcoin price and its real time conversion with full currency conversion If you are an active or interested Bitcoiner you will love this app. This is a must have app. Price Alert - Setting Price Alerts are for those who want to know when the price of a specific currency goes up or down. This feature allows you to send a text message when the price is up or down. You can select the currency you want to follow or subscribe to. You can select the time interval (minutes, hours or days). You can set to get email messages when the price changes. You can change these settings. Following currency You can follow the price of specific currency. This feature allows you to get updates when the price of a specific currency goes up or down. You can select the currency you want to follow. Price Alert - Email You can set to get email messages when the price of a specific currency goes up or down. This feature allows you to send a text message when the price is up or down. The email subject will be "price alert - " followed by the currency name. The email will look like "price alert

#### **What's New In VOVSOFT - Cryptocurrency Tracker?**

VOVSOFT - Cryptocurrency Tracker is a monitoring and graphing application, which allows you to track the current price of different cryptocurrencies in a single window. It's very easy to use and useful to keep an eye on your favorite cryptocurrencies. You can import graphs from CSV, but it's also possible to export graphs to JPEG and BMP. The app can automatically refresh itself to check the price of any currency. The color of the graph can be modified, as can the opacity, the volume and the height of the chart itself. You can also force the graph to appear always on top of other windows. It's the best way to keep an eye on your favorite coins. Features: Check the price of any currency in one window Display charts in 3D as well Automatically refreshes itself Automatically shows the price of all cryptocurrencies in the currency selection area Automatically checks the price of all currencies in the currency selection area Set the graph to be always on top or not Exports graphs to JPEG and BMP Automatically updates the graph when needed Export graphs to CSV Full version: Free App ChangeLog - Fixed an issue with Google Play Services not being detected. App Screens Permissions requires following permissions on your android device. android.permission.ACCESS\_COARSE\_LOCATION android.permission.ACCESS\_FINE\_LOCATION android.permission.ACCESS\_NETWORK\_STATE android.permission.ACCESS\_WIFI\_STATE android.permission.CHANGE\_NETWORK\_STATE android.permission.CHANGE\_WIFI\_STATE android.permission.INTERNET android.permission.RECEIVE\_BOOT\_COMPLETED android.permission.VIBRATE android.permission.WAKE\_LOCK com.amazon.car.permission.ACCESS\_PERMISSION com.amazon.car.permission.USE\_PERMISSION com.google.android.c2dm.permission.RECEIVE com.google.android.finsky.permission.BIND\_GET\_INSTALL\_REFERRER\_SERVICE android.hardware.location android.hardware.location.GPS android.hardware.wifi Allows the app to get your approximate location. This location is derived by location services using network location sources such as cell towers and Wi-Fi. These location services must be turned on and available to your device for the app to use them. Apps may use this to determine approximately where you are. Allows the app to view information about network connections such as

### **System Requirements:**

Minimum: OS: Windows 10 64 bit Processor: Intel Core i5-4670 3.3GHz or AMD equivalent Memory: 8 GB RAM Graphics: NVIDIA GeForce GTX 1070 8GB or AMD equivalent Storage: 16 GB available space DirectX: Version 11 Network: Broadband Internet connection Recommended: Processor: Intel Core i7-4790 3.6GHz or AMD equivalent Memory: 16 GB RAM Graphics: NVIDIA GeForce GTX 1080

[http://tradefrat.com/upload/files/2022/06/YhyeBFSODw8Fd9A3EJoP\\_07\\_7dbd3ea0e57dbe5b641c6873ce4751ab\\_file.pdf](http://tradefrat.com/upload/files/2022/06/YhyeBFSODw8Fd9A3EJoP_07_7dbd3ea0e57dbe5b641c6873ce4751ab_file.pdf) <https://forexmarketcap.com/?p=12599>

<https://u-login.net/?p=62967>

<https://invertebase.org/portal/checklists/checklist.php?clid=7357>

<https://thecvsystem.com/wp-content/uploads/2022/06/morlanje.pdf>

[https://www.petscool.ru/upload/files/2022/06/e3Fs8t96IGDQtxVfBgMG\\_07\\_7dbd3ea0e57dbe5b641c6873ce4751ab\\_file.pdf](https://www.petscool.ru/upload/files/2022/06/e3Fs8t96IGDQtxVfBgMG_07_7dbd3ea0e57dbe5b641c6873ce4751ab_file.pdf) <https://citydog.cz/kernel-outlook-password-recovery-2021-5-crack-product-key-free-download-3264bit-updated/>

<http://belcomcorp.com/wp-content/uploads/2022/06/wahhis.pdf>

[https://lanesida.com/wp-content/uploads/2022/06/Microsoft\\_Exchange\\_Server\\_Best\\_Practices\\_Analyzer\\_Tool.pdf](https://lanesida.com/wp-content/uploads/2022/06/Microsoft_Exchange_Server_Best_Practices_Analyzer_Tool.pdf) <https://www.mesologiehetgooi.nl/?p=6394>

<http://solutionpoint.pk/advert/romordup-0076-with-license-code-free-2022/>

<http://lalinea100x100.com/?p=24115>

[https://www.promorapid.com/upload/files/2022/06/GiPlyztl6m5L8ZfwQKEY\\_07\\_d9a05285a33f53c474e371f611d29b97\\_file.](https://www.promorapid.com/upload/files/2022/06/GiPlyztl6m5L8ZfwQKEY_07_d9a05285a33f53c474e371f611d29b97_file.pdf) [pdf](https://www.promorapid.com/upload/files/2022/06/GiPlyztl6m5L8ZfwQKEY_07_d9a05285a33f53c474e371f611d29b97_file.pdf)

<http://jasaborsumurjakarta.com/wp-content/uploads/2022/06/halorega.pdf>

<http://epcghana.com/?p=3757>

[https://bestasmrever.com/wp-content/uploads/2022/06/MathAudio\\_Room\\_EQ\\_VST.pdf](https://bestasmrever.com/wp-content/uploads/2022/06/MathAudio_Room_EQ_VST.pdf)

<https://embeff.com/color-chart-crack-product-key-full/>

<http://fahow.org/wp-content/uploads/2022/06/kamtar.pdf>

[https://klealumni.com/upload/files/2022/06/YJbTSotntLqNmtU4ZPjM\\_07\\_7dbd3ea0e57dbe5b641c6873ce4751ab\\_file.pdf](https://klealumni.com/upload/files/2022/06/YJbTSotntLqNmtU4ZPjM_07_7dbd3ea0e57dbe5b641c6873ce4751ab_file.pdf) [https://vinculaholdings.com/wp-content/uploads/2022/06/uTorrent\\_SpeedUp\\_Pro.pdf](https://vinculaholdings.com/wp-content/uploads/2022/06/uTorrent_SpeedUp_Pro.pdf)